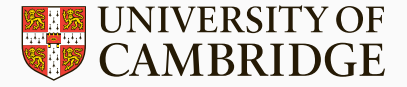

# Bringing a scientific application to the distributed world using PGAS

Performance, Portability and Usability of Fortran Coarrays

Jeffrey Salmond

August 15, 2017

Research Software Engineering University of Cambridge

## Summary

We aim to investigate the

- performance,
- portability and
- usability

of Fortran 2008 coarrays for porting large, complex scientific applications to distributed memory.

#### Outline

- Coarrays & implementations of coarrays
- Synthetic benchmarks
- Porting a scientific code: TROVE

Coarrays are:

- a PGAS extension of Fortran,
- Fortran 2008 adds remote access to variables,
- Fortran 2015 adds collectives, atomics and teams.

```
real :: x(10)[*]x(:) = x(:) [1]!call mpi get(x, 10, MPI, REAL, 1, disp, 10, MPI, REAL, mywin, ierr)sync all
 !mpi_barrier(MPI_COMM_WORLD, ierr)
call co_sum(x, result_image=1)
 !mpi reduce(x, x, 10, MPI REAL, MPI SUM, 0, MPI COMM WORLD, ierr)
```
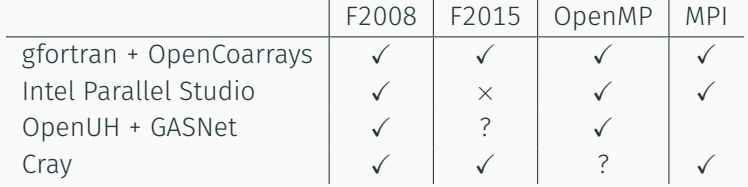

## Coarray implementations: gfortran + OpenCoarrays

- gfortran frontend generates calls to libcaf \_gfortran\_caf\_get (...)
- OpenCoarrays supplies libcaf
- OpenCoarrays libcaf calls into a standard MPI library

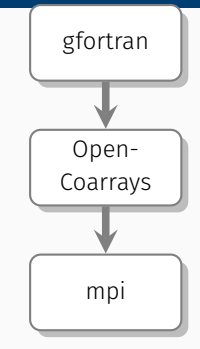

- $\sqrt{\ }$  gfortran + mpi are very widely supported *⇒* can run (almost) anywhere
- $\checkmark$  gfortran can compile most things
- *×* MPI not the ideal target for implementing coarray support
- *×* gasnet backend exists but is 'unsupported' (and doesn't compile)
- *•* Intel implementation uses a similar structure

## Coarray implementations: OpenUH + GASNet

- OpenUH compiler frontend
- communication backends provided by GASNet

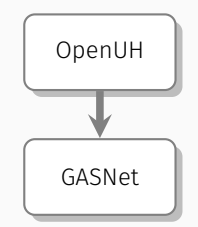

- ✓ potentially higher performance
- *×* OpenUH as compliant with complex (nasty) science code
- *×* OpenUH not simple to deploy

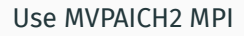

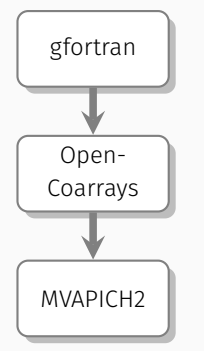

#### Use MVPAICH2-X GASNet conduit

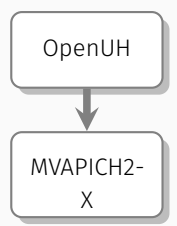

## Synthetic Benchmarks

- EPCC Fortran Coarray micro-benchmark suite
- OSU microbenchmarks.

All measurements performed on with

- Intel Broadwell (E5-2650)
- Mellanox EDR

#### **OpenCoarrays**

gfortran 7.1.0 + OpenCoarrays 1.8.10 + MVAPICH2 2.2 Intel

Intel Parallel Studio (Intel compiler + Intel MPI) 17.4 MVPAICH<sub>2</sub>-X

OpenUH 3.1.0 + MVPIACH2-X 2.2

MPI put/get (using MPI-3 put and get) gfortran 7.1.0 + MVAPICH2-X 2.2

MPI (p2p) (using MPI send to fake puts and gets) gfortran 7.1.0 + MVAPICH2-X 2.2

### Synthetic Benchmarks: Latency

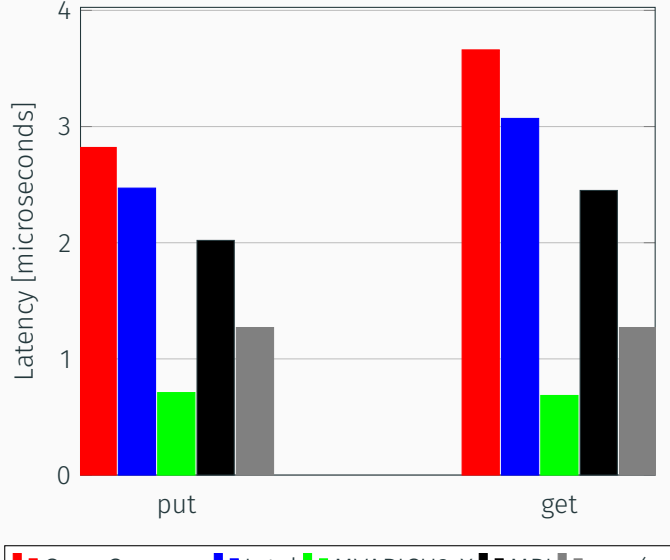

**I** OpenCoarrays **I** Intel **I** MVAPICH2-X **I** MPI **I** MPI (pt2pt)

## Synthetic Benchmarks: Bandwidth

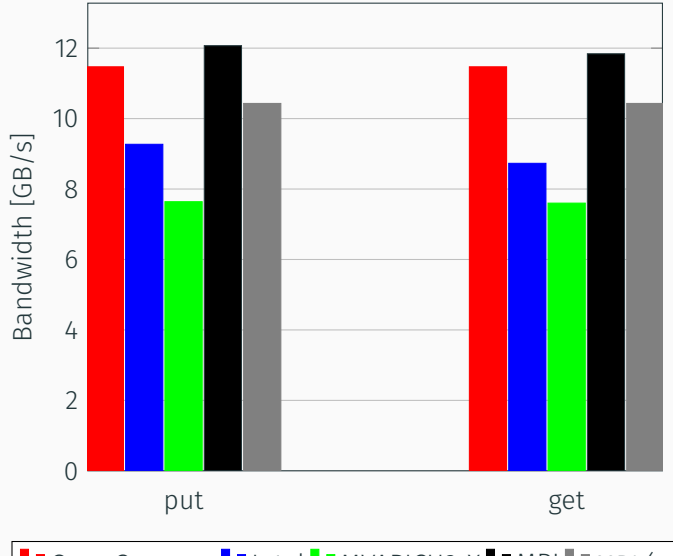

**I** OpenCoarrays **I** Intel **I** MVAPICH2-X **II** MPI **III** MPI (pt2pt)

## **TROVE**

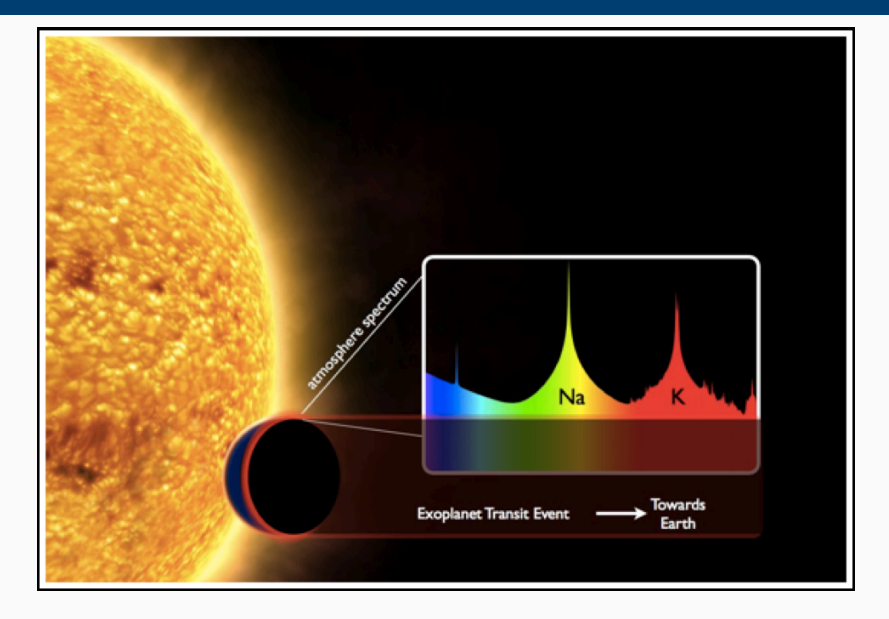

- part of the ExoMol (exoplanet molecular line search) project
- looking at the composition of atmospheres on exoplanets
- ultimately searching for aliens!

TROVE has been developed by Sergey Yurchenko (currently at UCL)

- under active development with many contributors
- written in modern Fortran
- developed targeting shared memory :-(
- *∼* 160k lines of code

## TROVE: Why distributed memory

- TROVE has long run-times (>1M CPU Hours)
- Construction & diagonalisation of 1000s of matrices
- Matrices of size 1M x 1M
- Scientists want to compute bigger problems

#### Why Coarrays?

- Translating a large code base to distributed memory is daunting
- Maintainers prefer not to use MPI
- PGAS approach allows an 'incremental' approach

 $g = 0$ 

```
$!omp parallel do private(h,phi,D) reduce(+:g)
do iterm = 1, N
  phi = !construct Hamiltonian
  D = !construct basis set
  h = matmul(transpose(D), matmul(phi, D))
  g = g + henddo
$!omp end parallel do
call diagonalize(g)
```
• Each loop iteration takes >10 seconds *⇒* almost embarrassingly parallel <sup>13</sup>

```
g = 0do iterm = 1, N
  if (mod(iterm, num_images()) /= this_image()) cycle
  phi = !construct Hamiltonian
  D = !construct basis set
  h = matmul(transpose(D), matmul(phi, D))
  g = g + henddo
call co sum(g)
call diagonalize(g)
```
- very few changes required from OpenMP
- scheduling is basic 14

Coarrays implementation works!

Before Ideal scaling on 4 socket node

#### After

Ideal scaling on 4 nodes with 1 socket each

#### Problems

• TROVE not compatible with OpenUH *⇒* can't use MVAPICH2-X :-(

#### Future Work

- Extracting more parallelism
- MPI interoperability

Building a coarray implementation with gfortran and an MVAPICH2-X based libcaf.

- gfortran frontend generates calls to libcaf
- a new implementation of libcaf
- this new libcaf calls MVAPICH2-X

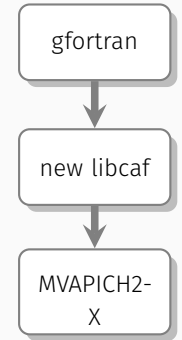

- combines the portable and friendly gfortran
- with the high-performance of MVAPICH2-X

## Thank you!